# 幼稚園教育要領、小・中学校学習指導要領等の改訂のポイント

## 1. 今回の改訂の基本的な考え方

○ 教育基本法、学校教育法などを踏まえ、これまでの我が国の学校教育の実践や蓄積を活かし、 子供たちが未来社会を切り拓くための資質・能力を一層確実に育成。その際、子供たちに求められ る資質・能力とは何かを社会と共有し、連携する「社会に開かれた教育課程」を重視。

○ 知識及び技能の習得と思考力、判断力、表現力等の育成のバランスを重視する現行学習指導 要領の枠組みや教育内容を維持した上で、知識の理解の質をさらに高め、確かな学力を育成。

○ 先行する特別教科化など道徳教育の充実や体験活動の重視、体育・健康に関する指導の充実 により、豊かな心や健やかな体を育成。

## 2. 知識の理解の質を高め資質・能力を育む「主体的・対話的で深い学び」

# 「何ができるようになるか」を明確化

知・徳・体にわたる「生きる力」を子供たちに育むため、「何のために学ぶのか」という学習の意義を 共有しながら、授業の創意工夫や教科書等の教材の改善を引き出していけるよう、全ての教科等を、 ①知識及び技能、②思考力、判断力、表現力等、③学びに向かう力、人間性等の三つの柱で再整理。

(例)中学校理科: ①生物の体のつくりと働き、生命の連続性などについて理解させるととも に、②観察、実験など科学的に探究する活動を通して、生物の多様性に気付 (生命領域) くとともに規則性を見いだしたり表現したりする力を養い、③科学的に探究 しようとする熊度や生命を尊重し、自然環境の保全に寄与する熊度を養う。

## 我が国の教育実践の蓄積に基づく授業改善

我が国のこれまでの教育実践の蓄積に基づく授業改善の活性化により、子供たちの知識の理解 の質の向上を図り、これからの時代に求められる資質・能力を育んでいくことが重要。 小・中学校においては、これまでと全く異なる指導方法を導入しなければならないと浮足立つ必要

はなく、これまでの教育実践の蓄積を若手教員にもしっかり引き継ぎつつ、授業を工夫・改善する必要。

「語彙を表現に生かす、社会について資料に基づき考える、日常生活の文脈で数学を活用する、 観察 実験を通じて科学的に根拠をもって思考する など

※ 学校における喫緊の課題に対応するため、義務標準法\*の改正による16年ぶりの計画的な定 数改善を図るとともに、教員の授業準備時間の確保など新学習指導要領の円滑な実施に向け た指導体制の充実や、運動部活動ガイドラインの策定による業務改善などを一層推進。 \*義務標準法:公立義務教育諸学校の学級編制及び教職員定数の標準に関する法律

※ 既に行われている優れた教育実践の教材、指導案などを集約・共有化し、各種研修や授業研究、 授業準備での活用のために提供するなどの支援の充実。

# 3. 各学校におけるカリキュラム・マネジメントの確立

○ 教科等の目標や内容を見渡し、特に学習の基盤となる資質・能力(言語能力、情報活用能力、問 題発見・解決能力等)や現代的な諸課題に対応して求められる資質・能力の育成のためには、教 科等横断的な学習を充実する必要。また、「主体的・対話的で深い学び」の充実には単元など数コ マ程度の授業のまとまりの中で、習得・活用・探究のバランスを工夫することが重要。

○ そのため、学校全体として、教育内容や時間の適切な配分、必要な人的・物的体制の確保、実 施状況に基づく改善などを通して、教育課程に基づく教育活動の質を向上させ、学習の効果の最 大化を図るカリキュラム・マネジメントを確立。

## 4. 教育内容の主な改善事項

#### 言語能力の確実な育成

- •発達の段階に応じた、語彙の確実な習得、意見と根拠、具体と抽象を押さえて考えるなど情報を 正確に理解し適切に表現する力の育成(小中:国語)
- ・学習の基盤としての各教科等における言語活動(実験レポートの作成、立場や根拠を明確にし て議論することなど)の充実(小中:総則、各教科等)

## 理数教育の充実

- ・前回改訂において2~3割程度授業時数を増加し充実させた内容を今回も維持した上で、日常 生活等から問題を見いだす活動(小:算数、中:数学)や見通しをもった観察・実験(小中:理科) などの充実によりさらに学習の質を向上
- ・必要なデータを収集・分析し、その傾向を踏まえて課題を解決するための統計教育の充実(小: 算数、中:数学)、自然災害に関する内容の充実(小中:理科)

## 伝統や文化に関する教育の充実

- ・正月、わらべうたや伝統的な遊びなど我が国や地域社会における様々な文化や伝統に親しむこ と(幼稚園)
- ・古典など我が国の言語文化(小中:国語)、県内の主な文化財や年中行事の理解(小:社会)、我 が国や郷土の音楽、和楽器(小中:音楽)、 武道(中:保健体育)、和食や和服(小:家庭、中:技 術 家庭)などの指導の充実

#### 道徳教育の充実

・先行する道徳の特別教科化(小:平成30年4月、中:平成31年4月)による、道徳的価値を自分 事として理解し、多面的・多角的に深く考えたり、議論したりする道徳教育の充実

#### 体験活動の充実

•牛命の有限性や自然の大切さ、挑戦や他者との協働の重要性を実感するための体験活動の充 実(小中:総則)、自然の中での集団宿泊体験活動や職場体験の重視(小中:特別活動等)

#### 外国語教育の充実

・小学校において、中学年で「外国語活動」を、高学年で「外国語科」を導入 ※小学校の外国語教育の充実に当たっては、新教材の整備、養成・採用・研修の一体的な改善、 専科指導の充実、外部人材の活用などの条件整備を行い支援

・小・中・高等学校一貫した学びを重視し、外国語能力の向上を図る目標を設定するとともに、国 語教育との連携を図り日本語の特徴や言語の豊かさに気付く指導の充実

## その他の重要事項

#### ○幼稚園教育要領

- 「幼児期の終わりまでに育ってほしい姿」の明確化
- (「健康な心と体」「自立心」「協同性」「道徳性・規範意識の芽生え」「社会生活との関わり」「思考力 の芽生え「自然との関わり・生命尊重「数量や図形、標識や文字などへの関心・感覚「言葉によ る伝え合い」「豊かな感性と表現」)

#### ○初等中等教育の一貫した学びの充実

- ・小学校入学当初における生活科を中心とした「スタートカリキュラム」の充実(小:総則、各教科等)
- ・幼小、小中、中高といった学校段階間の円滑な接続や教科等横断的な学習の重視(小中:総則、 各教科等)

#### ○主権者教育、消費者教育、防災・安全教育などの充実

- ・市区町村による公共施設の整備や租税の役割の理解(小:社会)、国民としての政治への関わり 方について自分の考えをまとめる(小:社会)、民主政治の推進と公正な世論の形成や国民の政 治参加との関連についての考察(中:社会)、主体的な学級活動、児童会・生徒会活動(小中:特 別活動)
- ・少子高齢社会における社会保障の意義、仕事と生活の調和と労働保護立法、情報化による産業 等の構造的な変化、起業、国連における持続可能な開発のための取組(中:社会)
- ・売買契約の基礎(小:家庭)、計画的な金銭管理や消費者被害への対応(中:技術・家庭)
- ・都道府県や自衛隊等国の機関による災害対応(小:社会)、自然災害に関する内容(小中:理科)
- ・オリンピック・パラリンピックの開催を手掛かりにした戦後の我が国の展開についての理解(小:社 会)、オリンピック・パラリンピックに関連したフェアなプレイを大切にするなどスポーツの意義の理 解(小:体育、中:保健体育)、障害者理解・心のバリアフリーのための交流(小中:総則、道徳、特 別活動)
- ・海洋に囲まれ多数の島からなる我が国の国土に関する指導の充実(小中:社会)

#### 〇情報活用能力(プログラミング教育を含む)

- ・コンピュータ等を活用した学習活動の充実(各教科等)
- ・コンピュータでの文字入力等の習得、プログラミング的思考の育成(小:総則、各教科等(算数、理 科、総合的な学習の時間など))

#### ○部活動

・教育課程外の学校教育活動として教育課程との関連の留意、社会教育関係団体等との連携によ る持続可能な運営体制(中:総則)

#### 〇子供たちの発達の支援(障害に応じた指導、日本語の能力等に応じた指導、不登校等)

- ・学級経営や生徒指導、キャリア教育の充実について、小学校段階から明記。(小中:総則、特別活動)
- ・特別支援学級や通級による指導における個別の指導計画等の全員作成、各教科等における学習 上の困難に応じた指導の工夫(小中:総則、各教科等)
- •日本語の習得に困難のある児童生徒や不登校の児童生徒への教育課程(小中:総則)、夜間 その他の特別の時間に授業を行う課程について規定(中:総則)

# 今後の学習指導要領改訂に関するスケジュール

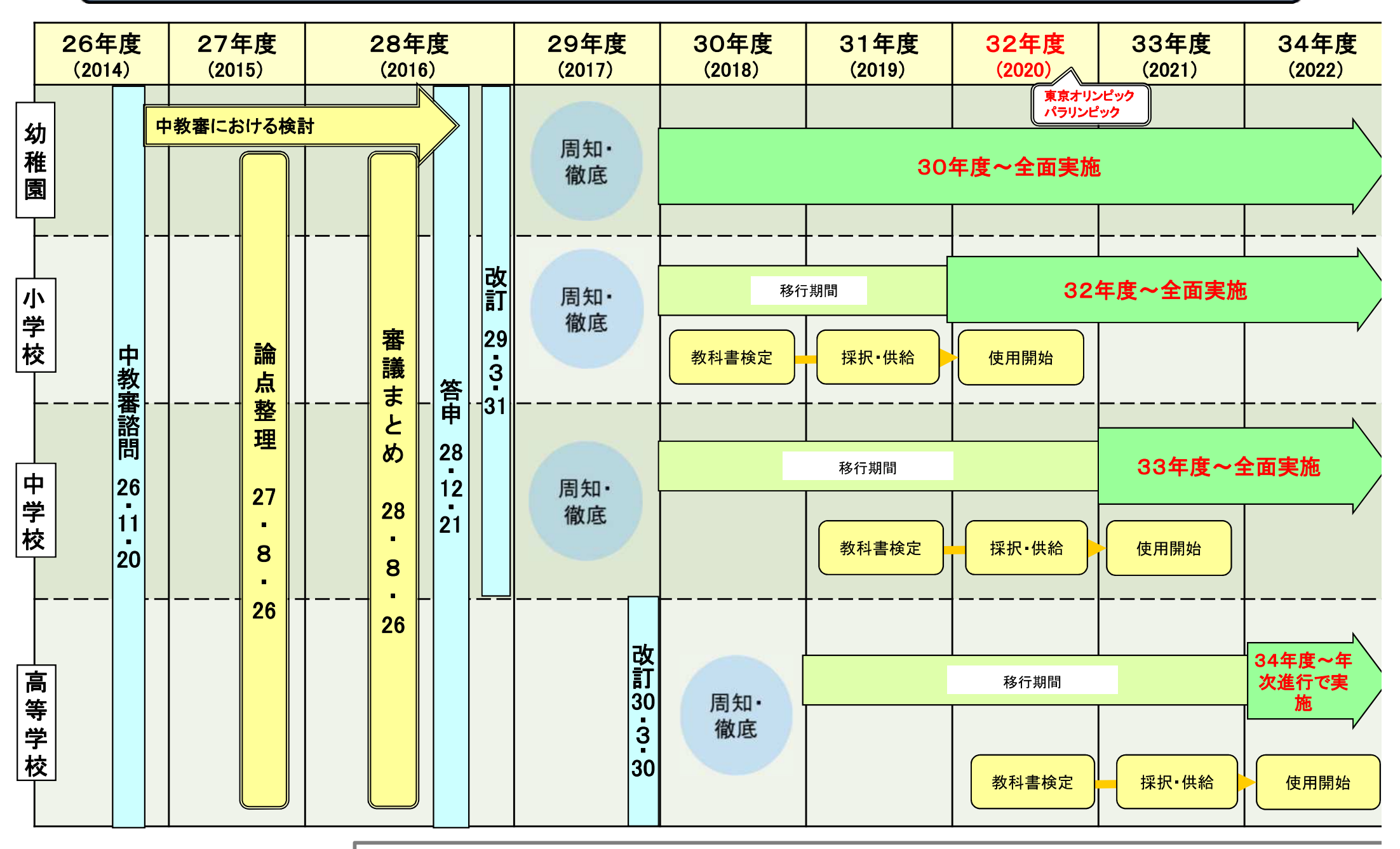

特別支援学校学習指導要領(幼稚部及び小学部・中学部)についても、平成29年4月28日に改訂告示を公示。 特別支援学校学習指導要領(高等部)についても、高等学校学習指導要領と一体的に改訂を進める。

4